# **Avaliação do sucesso de lançamento de um curso de graduação**

#### **Cristozildo Mota Gomes**

### **Resumo:**

*As Instituições de Ensino Superior – IES têm grande dificuldade em decidir sobre qual o curso de graduação que deve ser oferecido ao mercado. Isto ocorre porque existem muitas variáveis que devem ser consideradas no processo decisório. Há as variáveis externas sobre as quais a IES não tem controle, como capacidade financeira dos alunos da região, demanda e áreas preferenciais tradicionais ou inovadoras. A IES tem controle sobre as variáveis internas como o Projeto Pedagógico e Capacitação do corpo docente. Este estudo de caso procurou resolver o problema aplicando uma metodologia que considerasse múltiplas variáveis simultaneamente, e que auxiliasse a direção da IES sobre qual seria a melhor alternativa a ser adotada. Para a tomada de decisão sobre qual o curso que deve ser oferecido ao mercado, considerando as 5 variáveis mencionadas, utilizou-se uma metodologia multicritério em apoio a decisão – MCDA, com a participação no processo decisório da direção da IES, e também da comunidade estudantil.*

**Área temática:** *Gestão do Conhecimento e Capital Intelectual*

## **Avaliação do sucesso de lançamento de um curso de graduação**

**Cristozildo Mota Gomes** (Fundação Visconde de Cairu – Brasil) crmogomes@globo.com

#### **Resumo**

*As Instituições de Ensino Superior – IES têm grande dificuldade em decidir sobre qual o curso de graduação que deve ser oferecido ao mercado. Isto ocorre porque existem muitas variáveis que devem ser consideradas no processo decisório. Há as variáveis externas sobre as quais a IES não tem controle, como capacidade financeira dos alunos da região, demanda e áreas preferenciais tradicionais ou inovadoras. A IES tem controle sobre as variáveis internas como o Projeto Pedagógico e Capacitação do corpo docente. Este estudo de caso procurou resolver o problema aplicando uma metodologia que considerasse múltiplas variáveis simultaneamente, e que auxiliasse a direção da IES sobre qual seria a melhor alternativa a ser adotada. Para a tomada de decisão sobre qual o curso que deve ser oferecido ao mercado, considerando as 5 variáveis mencionadas, utilizou-se uma metodologia multicritério em apoio a decisão – MCDA, com a participação no processo decisório da direção da IES, e também da comunidade estudantil.* 

*Palavras-chave: Avaliação multicritério, Apoio à decisão, Cursos de graduação.* 

*Área Temática: Gestão do Conhecimento e Capital Intelectual* 

## **1. Introdução**

Quando uma Instituição de Ensino Superior precisa tomar uma decisão sobre qual o curso que deve ser oferecido ao mercado, ela se depara com variáveis que devem ser consideradas no processo decisório como a demanda, as áreas preferenciais oferecidas na região, a capacidade financeira dos alunos, assim como as variáveis internas à Instituição como o valor da mensalidade, que é formado à partir dos custos do curso, o projeto pedagógico e a capacitação do seu corpo docente. Se for oferecido um curso que não tenha demanda o sucesso do seu lançamento será comprometido e o mesmo ocorrerá se houver demanda mas o valor da mensalidade não for compatível com a realidade financeira dos alunos da região. Da mesma forma o projeto pedagógico do curso deve ser moderno, compatível com as novas tecnologias de ensino e o corpo docente atualizado, com boa formação e comunicação, ter experiência prática de mercado. Como analisar tantas variáveis simultaneamente e qual o impacto ou influência que uma tem sobre a outra e que conseqüências essas variáveis trarão sobre o sucesso do lançamento do curso?

O presente trabalho foi desenvolvido utilizando uma metodologia que analisasse simultaneamente as variáveis mencionadas. Foi escolhida a metodologia multicritério em apoio a decisão – MCDA.

A metodologia consiste em formatar o problema, envolvendo ativamente os atores diretos e indiretos. Os diretos são os decisores, aqueles que direcionam a problemática para a tomada de decisão e os indiretos ou agidos, que participam influenciando no processo, mas não decidem. Estuda-se o problema utilizando mapas cognitivos, definem-se os descritores que quantificam e qualificam as variáveis, atribui-se pesos diferenciados para cada variável e chega-se finalmente à melhor opção ou à opção que causou maior nível de satisfação para o lançamento do curso.

#### **2. Contexto da intervenção**

Foram envolvidos neste trabalho a Direção Geral da IES, a Direção Acadêmica e a Direção Administrativa Financeira, assim como os discentes atuais e futuros.

Foram considerados como opção para lançamento os cursos de Medicina, Direito, Engenharia, Contabilidade e Administração. Os valores das mensalidades variaram entre R\$ 350,00 e R\$ 600,00, com demanda Alta, Média e Baixa. A capacitação do Corpo Docente foi considerada como Excelente, Ótima, Boa, Regular ou Ruim. Com relação ao Projeto Pedagógico foi definido como Cientificamente Muito Atualizado, Cientificamente Atualizado ou Cientificamente Defasado.

#### **3. Revisão bibliográfica**

Na revisão bibliográfica realizada foram pesquisados sites onde estão arquivados inúmeros trabalhos como artigos, dissertações e teses e nada foi encontrado com a abordagem igual à do presente artigo. O que mais se aproxima é a dissertação intitulada "Aplicação da Metodologia de Apoio à Decisão na Avaliação dos Cursos de Graduação da Escola de Engenharia e Arquitetura da Universidade Católica de Pelotas", de autoria de Eduardo Azevedo de Azevedo e que teve como orientador o prof. Leonardo Ensslin, PhD. O resumo daquela dissertação propõe um modelo para a avaliação dos cursos da Escola de Engenharia e Arquitetura da Universidade Católica de Pelotas e foi desenvolvido a partir da aplicação de uma metodologia MCDA. Foram considerados aspectos técnicos e fatores de importância domésticas. Realizaram-se avaliações dos alunos, professores, funcionários, laboratórios, bibliotecas, salas de aula, pesquisas desenvolvidas, consultorias prestadas, cursos de extensão promovidos e a estrutura interna.

O presente trabalho tem como premissa a avaliação do sucesso para o lançamento de um curso de graduação e não uma avaliação de um curso existente, o que torna este trabalho inédito, considerando o resultado da pesquisa então realizada.

#### **4. Estruturação do problema**

Uma Faculdade de Salvador - BA pretende lançar um curso de graduação no mercado e precisa decidir sobre qual o curso que será escolhido, considerando todas as variáveis envolvidas no processo, sejam as variáveis controláveis (internas), como as não controláveis (externas). Foram definidos os atores que seriam envolvidos no processo, a saber os decisores, agidos e facilitador.

Ator é aquele que está envolvido direta ou indiretamente ao processo decisório. "Um indivíduo ou um grupo de indivíduos é um ator de um processo decisório se, por seu sistema de valores (...) ele influencia diretamente ou indiretamente na decisão através de seu sistema de valores" (ROY, 1996, apud ENSSLIN et al., 1999). Os **decisores** são aqueles que têm o poder de decisão. Os **agidos** são os atores atuam no processo de forma passiva sem envolvimento direto no processo decisório, mas que exerce pressões influenciando os decisores e facilitador. O **facilitador** é um ator do processo decisório, um vez que ele nunca será neutro no processo de apoio à decisão e, portanto, o influencia. Suas recomendações devem buscar ser isentas de seu sistema de valores, porém este constitui-se mais um objetivo idealista do que a prática do apoio à decisão (KEENEY, 1992 apud ENSSLIN et al., 1999).

Para este trabalho foram designados como atores: DECISORES a Diretoria da Faculdade, AGIDOS os alunos atuais e futuros, e como FACILITADOR o autor deste artigo.

O problema foi estruturado e nomeado (rótulo) como "Avaliação do Sucesso de Lançamento de um Curso de Graduação". Foi empregada a técnica de mapa cognitivo a qual descreve as representações mentais do decisor.

Para a construção do mapa cognitivo foi realizado um "brainstorming" com os decisores, que levaram à definição dos Elementos Primários de Avaliação – EPAS. Esses elementos (BANA E COSTA, 1992 apud ENSSLIN et al., 1999), são constituídos de objetivos, metas, valores dos decisores, bem como ações, opções e alternativas. À partir dos EPAS, constrói-se o mapa cognitivo. Neste projeto foram definidos os seguintes EPAS: Projeto Pedagógico, Valor da Mensalidade, Tradição, Capacitação do Corpo Docente, Demanda, Áreas Preferenciais, Mercado de Trabalho.

## **5. Desenvolvimento dos conceitos, mapa cognitivo e pontos de vistas fundamentais**

A partir dos EPAS definiram-se os **conceitos** da Figura 1:

Figura 1: Conceitos Ter boa demanda ... Ter demanda ruim Ter um bom projeto pedagógico ... Ter um projeto pedagógico ruim Corpo docente ser capacitado ... Corpo docente ser desatualizado Ter valor da mensalidade compatível com a região ... Valor da mensalidade muito alta Ser curso de tradição ... Ser curso sem tradição Ser de áreas preferenciais ... Não ser de áreas preferenciais Ter um bom mercado de trabalho ... Não ter um bom mercado de trabalho

#### **Construindo a Hierarquia de Conceitos**

A partir de um conceito, pode-se questionar ao decisor sobre quais são os meios necessários para atingi-lo, ou então, sobre quais são os fins aos quais ele se destina. A estrutura do mapa é formada por conceitos meios e conceitos fins, relacionados por ligações de influência.

#### **Em direção aos Fins**

A partir de um dado conceito, o facilitador pergunta: Porque este conceito é importante para o Sr.? O decisor irá responder que aquele conceito é importante a fim de atingir-se um determinado fim. Ele então será questionado sobre o pólo psicológico do conceito fim.

#### **Em direção aos Meios**

A partir de um dado conceito, o facilitador pergunta: Como o senhor poderia obter tal conceito? O decisor irá responder que aquele conceito poderia ser atingido através de um determinado meio.

O mapa cognitivo final, conforme exposto na Figura 2, descreve as representações mentais do decisor que tem como alvo (no topo) a promoção da satisfação da família. Foram consideradas todos os EPAS dos decisores na construção deste mapa cognitivo e a partir dele foram definidos os Pontos de Vistas Fundamentais – PVF.

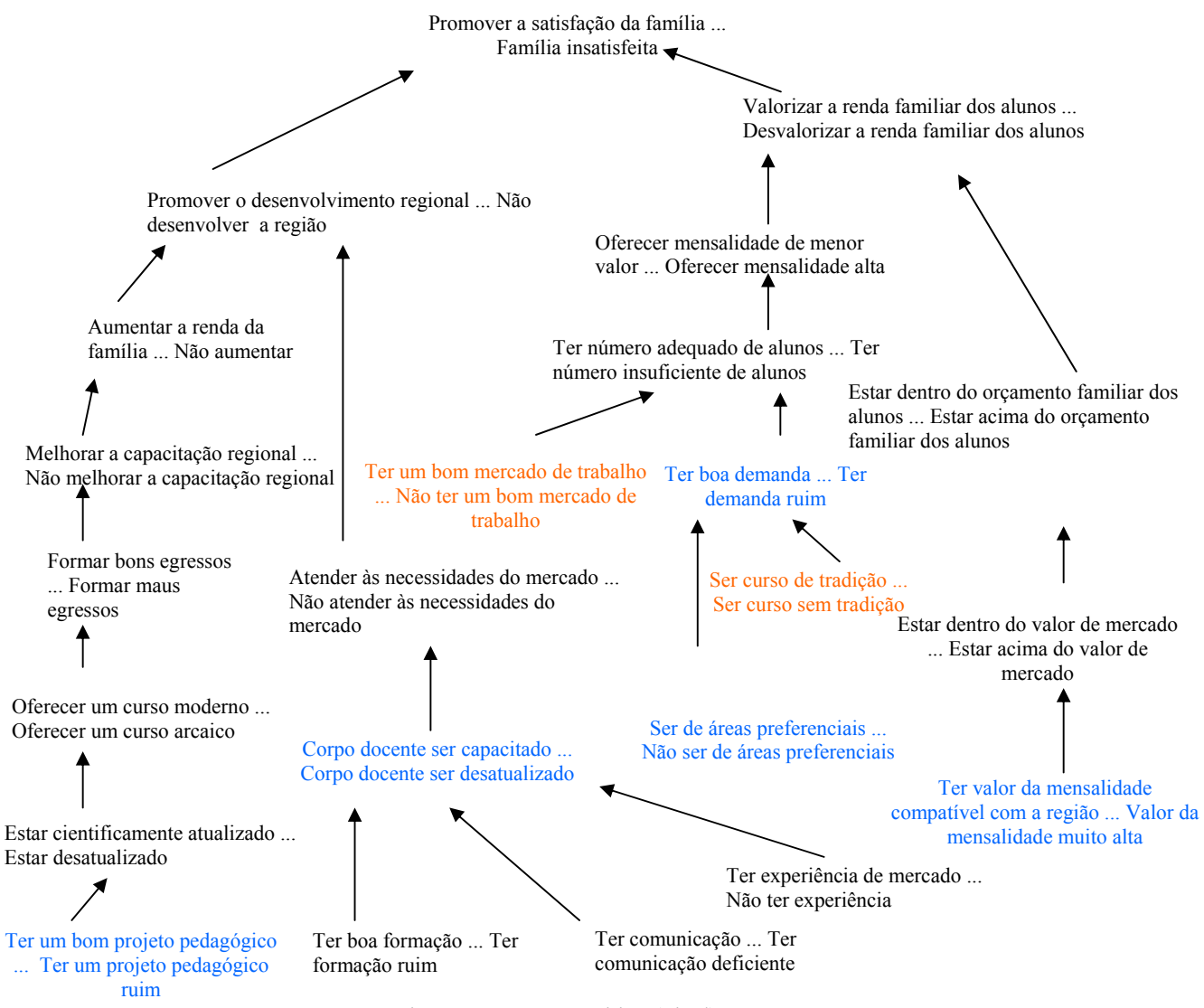

Figura 2 - Mapa Cognitivo (Final)

Os Pontos de Vistas Fundamentais são aqueles aspectos considerados, por pelo menos um dos decisores, como fundamentais para avaliar as ações potenciais (BANA E COSTA, 1992 apud ENSSLIN et al., 1999). Eles explicitam os valores que os decisores consideram importantes naquele contexto e, ao mesmo tempo, definem as características das ações que são de interesse dos decisores.

A partir da arborescência (Figura 3), foram definidos os seguintes PVF: PROJETO PEDAGÓGICO, CAPACITAÇÃO DO CORPO DOCENTE, MENSALIDADE, ÁREA PREFERENCIAL, DEMANDA

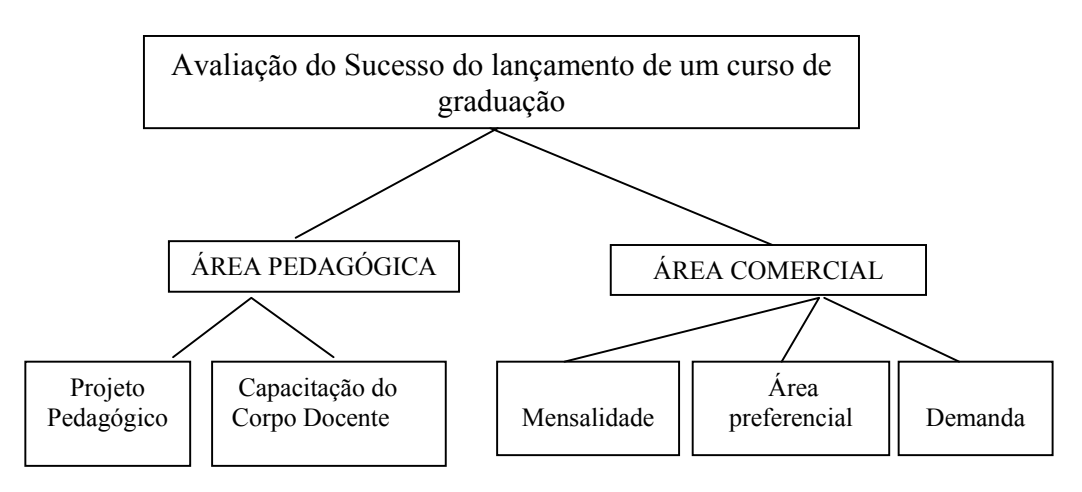

Figura 3 - Arborescência

Observa-se na Figura 3 que foram definidas 2 áreas: ÁREA PEDAGÓGICA, com seus respectivos PVF "PROJETO PEDAGÓGICO" e "CAPACITAÇÃO DO CORPO DOCENTE" e a ÁREA COMERCIAL, com os seus PVF "MENSALIDADE", "ÁREA PREFERENCIAL" e "DEMANDA".

Definidos os pontos de vistas fundamentais, pode-se iniciar a construção de um modelo multicritério para avaliação das ações potenciais segundo tais PVFs. Constrói-se para cada PVF um critério que possibilite a mensuração da performance de cada ação com relação ao respectivo PVF.

Utiliza-se na construção de um critério um descritor e uma função de valor associada a esse descritor.

Um descritor é um conjunto de níveis de impacto os quais descrevem a performance das ações potenciais para cada PVF. Este conjunto de níveis de impacto deverá ter um significado bem entendido por todos, estando definido de uma forma o menos ambígua possível. Os níveis de impacto devem estar ordenados em termos de preferência, segundo os sistemas de valores dos decisores. O nível de impacto mais atrativo é aquele que corresponderia a uma ação cuja performance seria a melhor possível para os decisores. O nível de impacto menos atrativos seria aquele correspondente a uma ação com a pior performance aceitável para os decisores. Os demais níveis de impacto situariam-se entre estes dois extremos, também ordenados entre si. Seguindo o paradigma construtivista, não existe um descritor ótimo ou natural a ser utilizado para avaliar um PVF. O descritor é considerado adequado na medida em que os decisores o considerem como uma ferramenta adequada a avaliação das ações potenciais (ENSSLIN et al., 1999).

#### **6. Desenvolvimento dos descritores, tabela de atratividade e árvore de decisão**

Tipos de descritores:

- Quantitativos: Diretos e Indiretos
- Qualitativos

Quantitativos Diretos: são aqueles que possuem uma forma de medida numérica intrínseca e que é claramente entendida pelos decisores. Neste tipo de descritor os níveis de impacto são representados diretamente por números que são claramente reconhecidos como meios para medir um determinado aspecto (ENSSLIN et al., 1999).

Quantitativos Indiretos: têm basicamente as mesmas características dos quantitativos diretos. O principal aspecto diferenciador é que este tipo de descritor mede indiretamente a performance das ações em um PVF. Este descritor é o indicado quando não é possível construir um quantitativo direto (ENSSLIN et al., 1999).

Qualitativo: caracterizam-se por não apresentar uma unidade de medida numérica. De uma forma geral, um descritor qualitativo é formado pelas descrições de vários níveis de impacto que indicam de forma direta a performance de uma ação com relação àquele PVF. Deve-se construir o descritor de tal forma que a descrição dos níveis de impacto seja o menos ambígua possível, além de clara a todos os atores daquele contexto decisório. Estes níveis também estarão ordenados, seguindo uma ordem de preferência estabelecida pelo decisor (ENSSLIN et al., 1999).

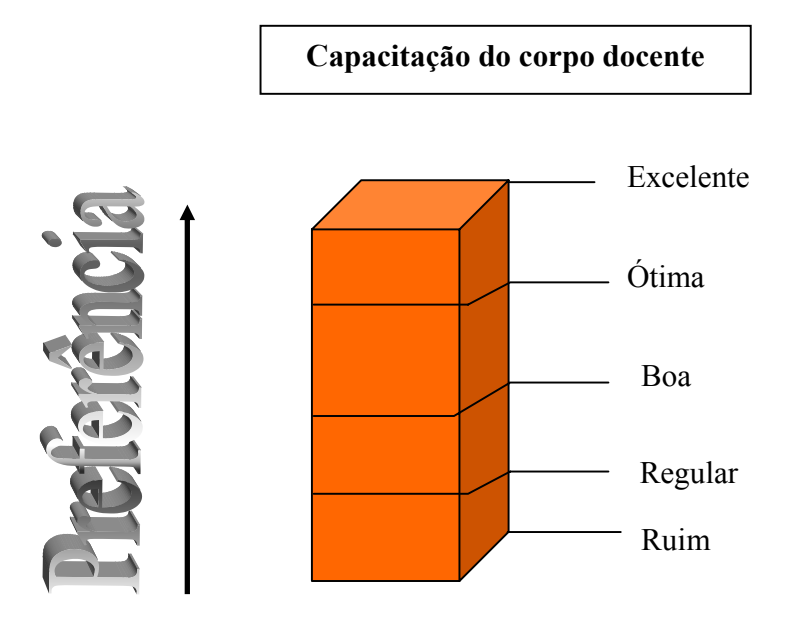

Figura 4: Descritor 2

Uma vez construídos os descritores, passa-se à fase de avaliação com a construção das funções de valor de cada PVF, elaborar as taxas de compensação dos PVF e a partir das taxas gerar as funções de valor.

Os descritores, que representam os PVF, estão construídos em Escalas Ordinais e precisam ser convertidos para Escalas de Intervalo, o que possibilitará aos decisores medirem os impactos causados pelas ações que eles definiram.

#### **Tabela de Atratividade**

O método consiste em perguntar ao decisor "dada uma ação A que tenha impacto no nível bom do PVF 2 e neutro no PVF 1 e uma ação B com impacto neutro no PVF 2 e bom no PVF1, sabendo-se que a ação A é melhor do que a ação B, a diferença de atratividade quando se troca a ação A pela B é:

- nenhuma (0)
- muito fraca (1)
- fraca (2)
- moderada (3)
- $-$  forte  $(4)$
- muito forte (5)
- extrema (6)

Com as respostas coloca-se no local correspondente (software Macbeth) a numeração conforme o desejo e sensibilidade do decisor. O Macbeth Score converte as escalas semânticas em escalas cardinais e o Macbeth Weight define os pesos de cada descritor.

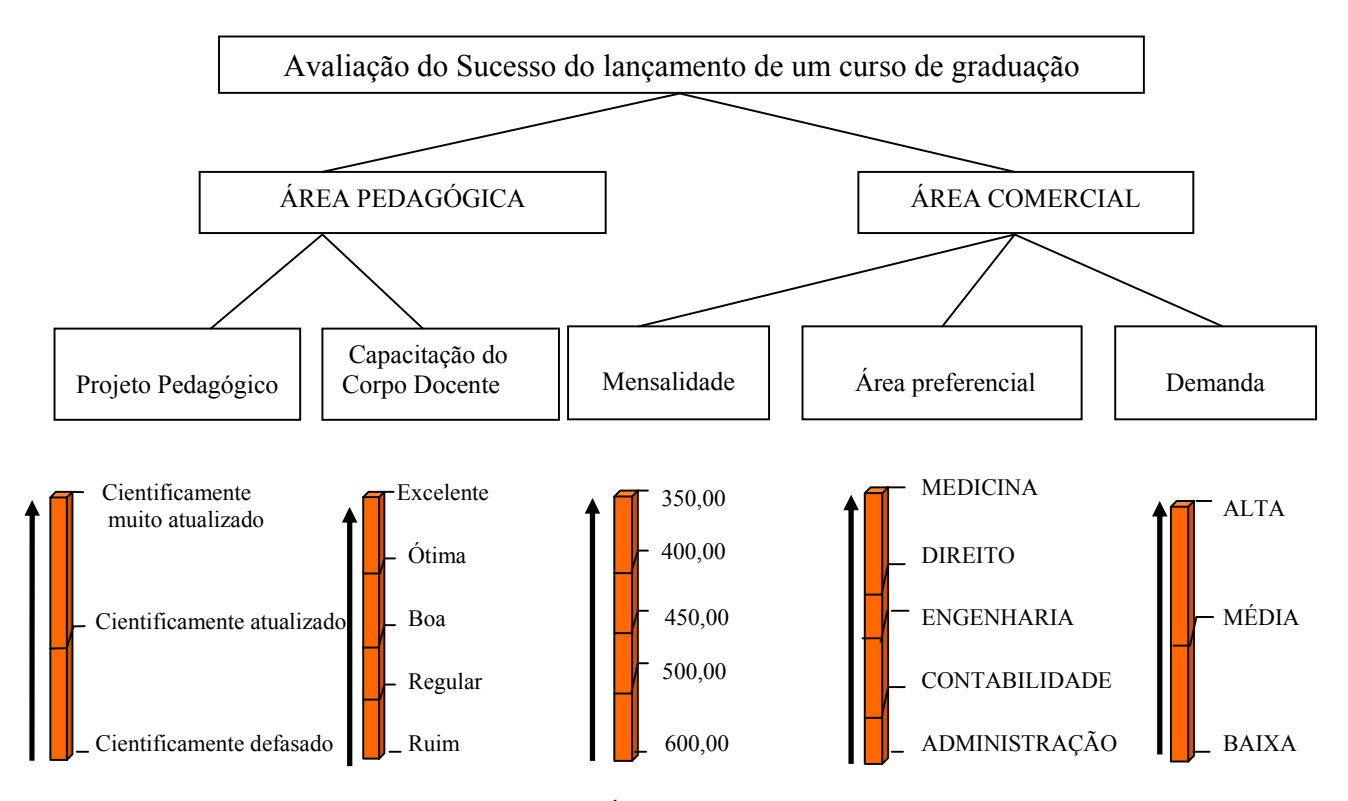

Figura 5: Árvore de Decisão

Os descritores são colocados abaixo de cada PVF, onde a situação preferível está no topo da escala, conforme a Figura 5.

#### **7. Determinação dos Níveis Bom e Neutro**

Em cada descritor, o decisor deve definir dois níveis de impacto: o nível de impacto **Bom** e o nível de impacto **Neutro** (BANA E COSTA & VANSNICK, 1997).

As ações que tem uma performance inferior ao nível Neutro representam para os decisores, uma situação não satisfatória, abaixo de suas expectativas. As ações cuja performance situa-se entre os níveis Neutro e Bom são aquelas com um desempenho dentro das expectativas dos decisores, segundo aquele PVF. Finalmente as ações cuja performance é superior ao nível Bom são aquelas que superam as expectativas dos decisores. (ENSSLIN et al., 1999). Ver Figura 6.

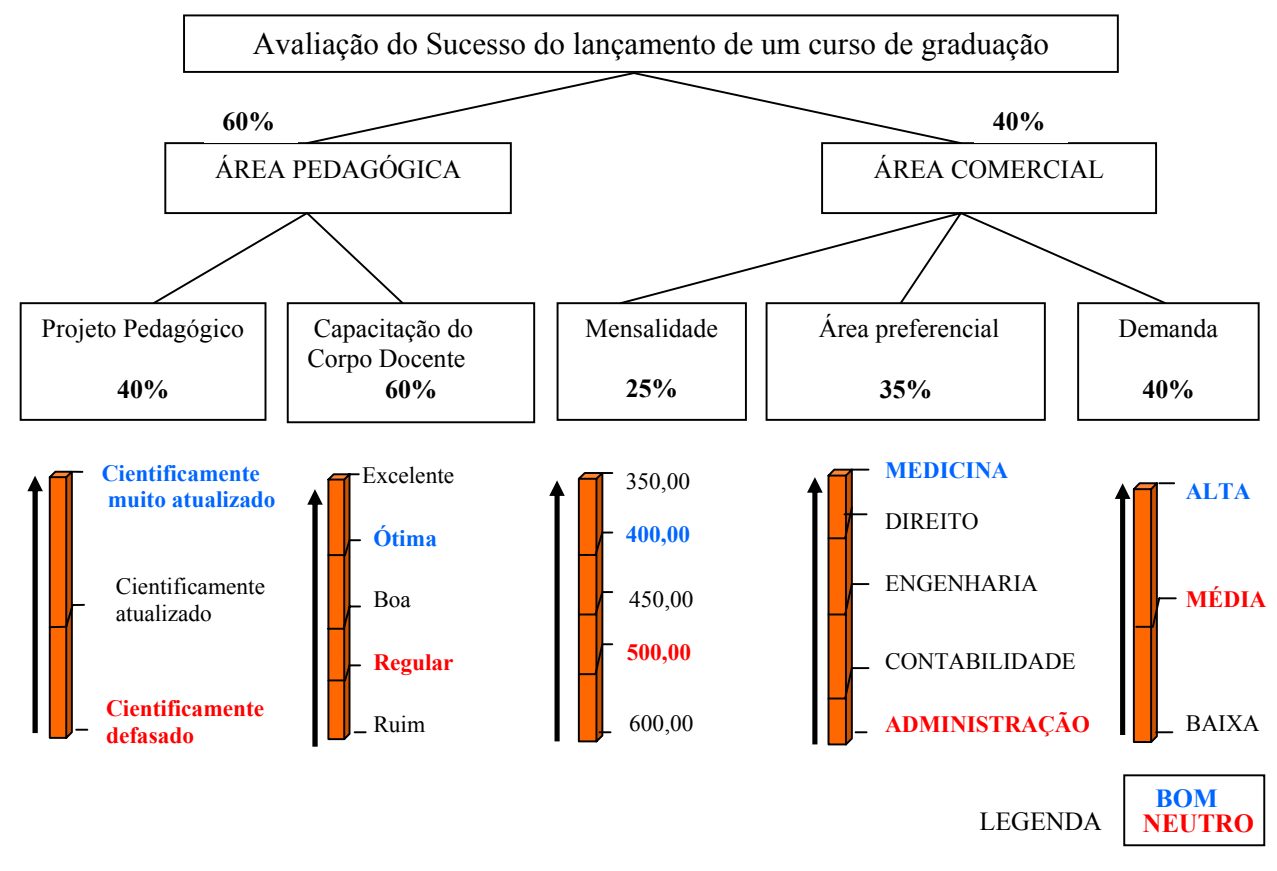

Figura 6 - Definindo os níveis **Bom** e **Neutro e determinação dos pesos**

Com relação aos pesos obtidos observa-se na FIGURA 6:

## **ÁREA PEDAGÓGICA = 60%**

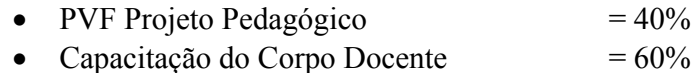

#### **ÁREA COMERCIAL = 40%**

- PVF Mensalidade  $= 25\%$
- $\text{Area } \text{Preferencial} = 35\%$
- Demanda  $= 40\%$

## **TAXAS DE SUBSTITUIÇÃO**

Utilizando o método da substituição vem: (PARA CAPACITAÇÃO DO CORPO DOCENTE)

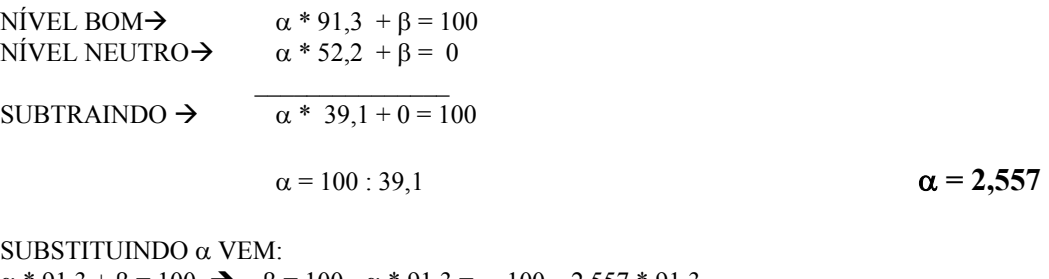

 $\alpha * 91,3 + \beta = 100 \rightarrow \beta = 100 - \alpha * 91,3 = 100 - 2,557 * 91,3$  $β = 100 - 209$   $β = -133,3$ 

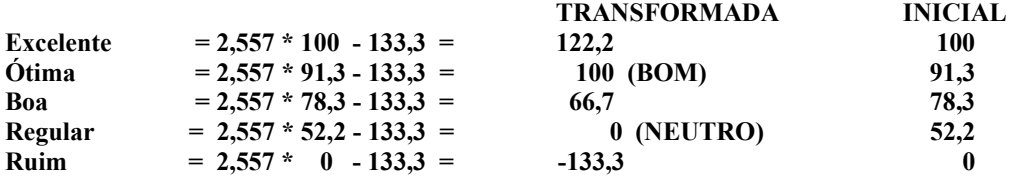

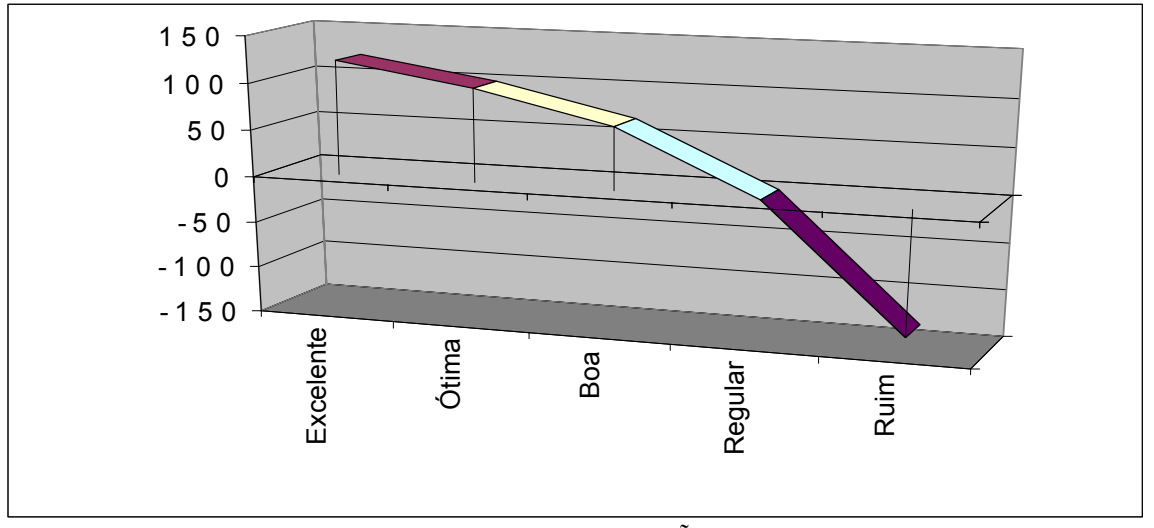

Figura 7 - Função de Valor CAPACITAÇÃO DO CORPO DOCENTE

# FÓRMULA DE AGREGAÇÃO ADITIVA

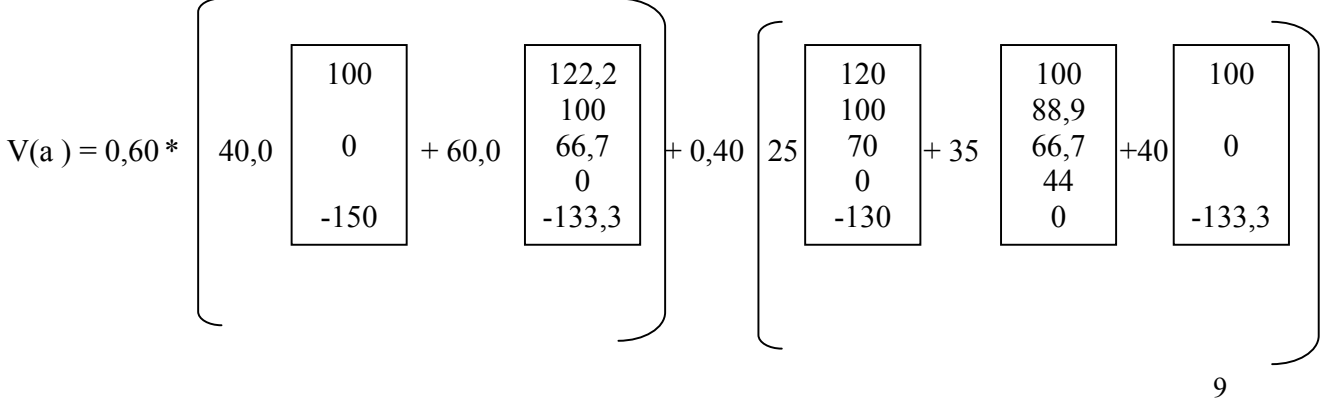

# SITUAÇÕES PROPOSTAS

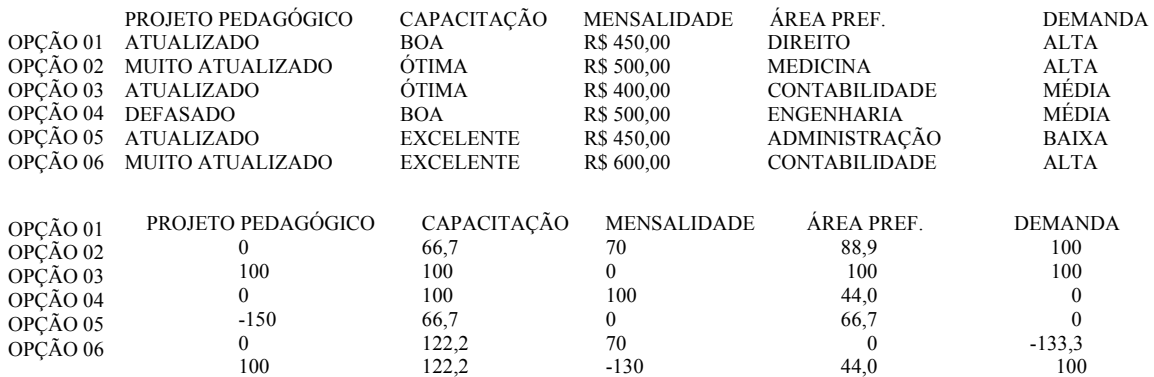

# CÁLCULO DOS NÍVEIS DE IMPACTO

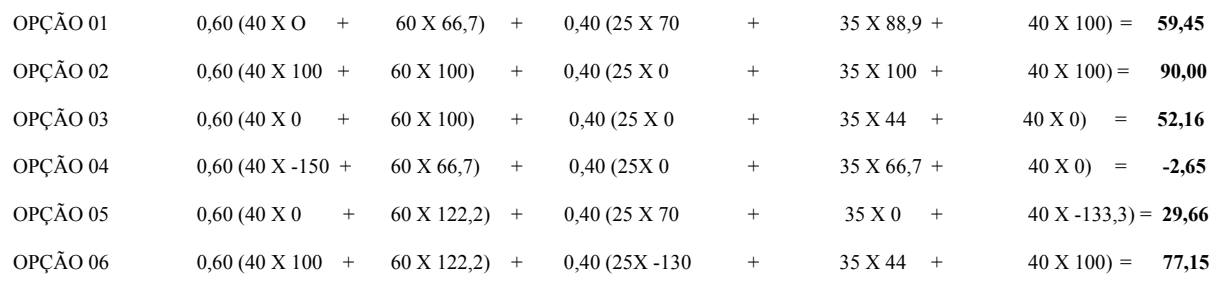

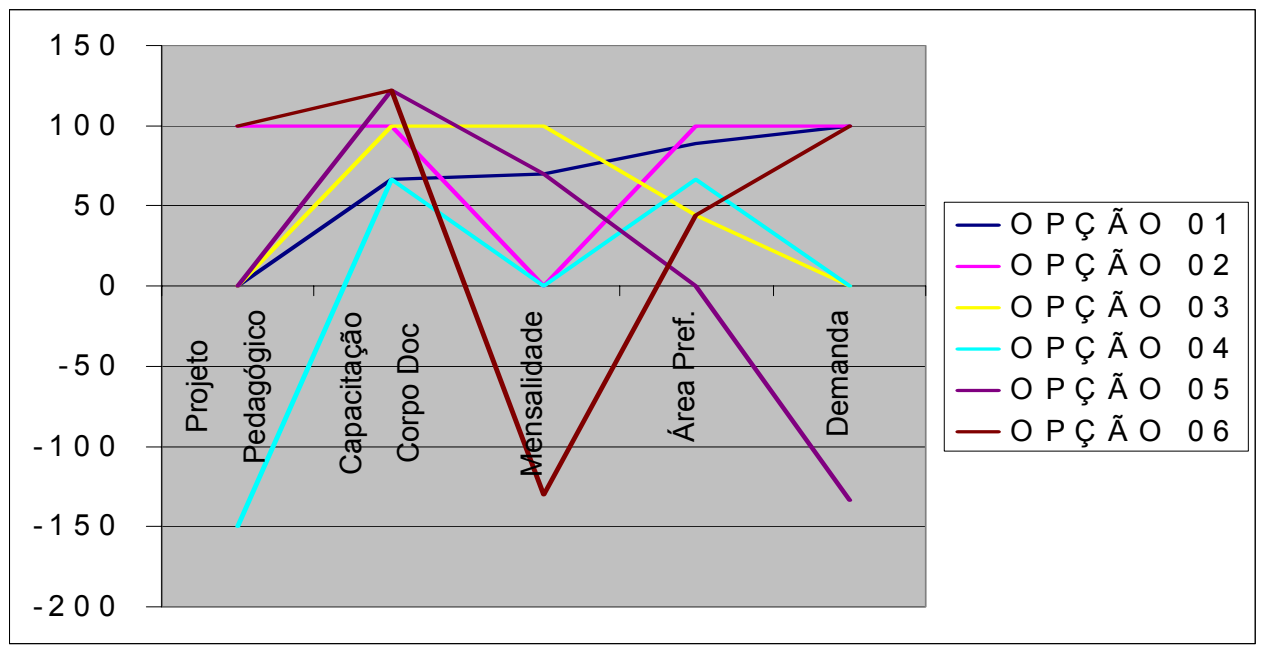

Figura 8: Gráfico Desempenho das Ações

IX Congresso Internacional de Custos – Florianópolis, SC, Brasil – 28 a 30 de novembro de 2005

#### **8. Conclusão**

A aplicação da Metodologia Multicritério em Apoio à Decisão - MCDA trouxe uma grande contribuição aos decisores. O processo ajuda a esclarecer pontos obscuros que dificultam o entendimento do problemas em seus vários aspectos. O programa MACBETH facilita muito o desenvolvimento do trabalho e os gráficos gerados pelos programa ajudam tanto ao facilitador quanto aos decisores na definição das opções mais atrativas.

Em função dos resultados obtidos, pode-se afirmar que o método é capaz de considerar simultaneamente um conjunto de variáveis conflitantes e torna transparente os valores envolvidos, permitindo uma tomada de decisão consciente por parte dos decisores.

Neste trabalho a **OPÇÃO 02**, com 90 pontos de nível de satisfação, que é constituída de um Projeto Pedagógico MUITO ATUALIZADO, ÓTIMA CAPACITAÇÃO do corpo docente, MENSALIDADE de R\$ 500,00, curso de MEDICINA e com ALTA DEMANDA, foi a opção com maior atratividade. Em seguida vem a **OPÇÃO 06** com 77,15 pontos, a **OPÇÃO 01** com 59,45 pontos, a **OPÇÃO 03** com 52,16, depois vem a **OPÇÃO 05** com 29,66 pontos e finalmente a **OPÇÃO 04** com alto índice de insatisfação com –2,65 pontos.

#### **Referências**

BANA E COSTA, C.A. & VANSNICK, J.C. (1997) - The Macbeth Approach: Basic Ideas, Software, and Na Application.

ENSSLIN, L.; MONTIBELLER NETO, G.; ZANE, A. I. J.; & NORONHA, S.M.D. (1999) - Metodologias Multicritérios em Apoio à Decisão, LabMCDA / UFSC, Florianópolis.

ENSSLIN, L. & NORONHA, S.M.D. (1997) - Uma visão Geral do Software HIVIEW, LabMCDA / UFSC, Florianópolis.